## Cheatography

## Kotlin Fundamentals Cheat Sheet by [LordHap](http://www.cheatography.com/lordhap/) via [cheatography.com/146622/cs/31748/](http://www.cheatography.com/lordhap/cheat-sheets/kotlin-fundamentals)

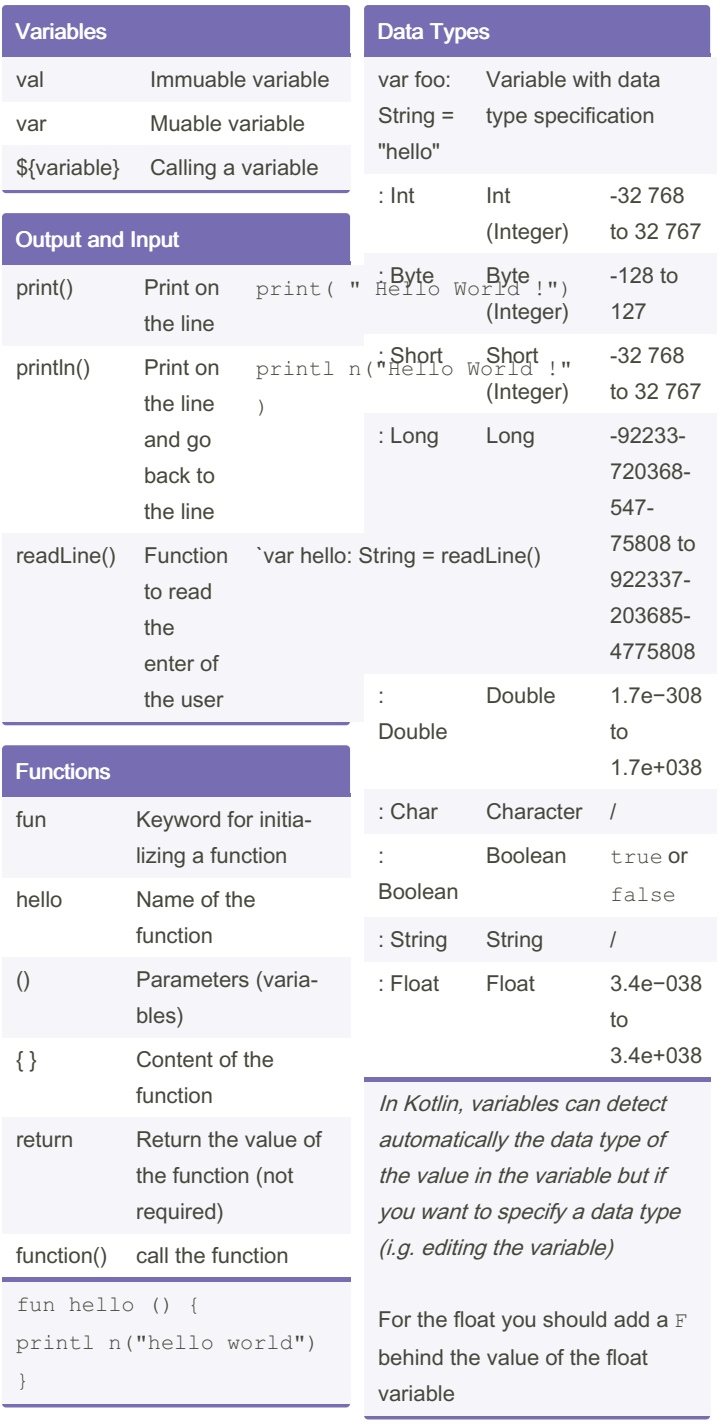

## By LordHap

[cheatography.com/lordhap/](http://www.cheatography.com/lordhap/)

Not published yet. Last updated 18th April, 2022. Page 1 of 1.

Sponsored by Readable.com Measure your website readability! <https://readable.com>